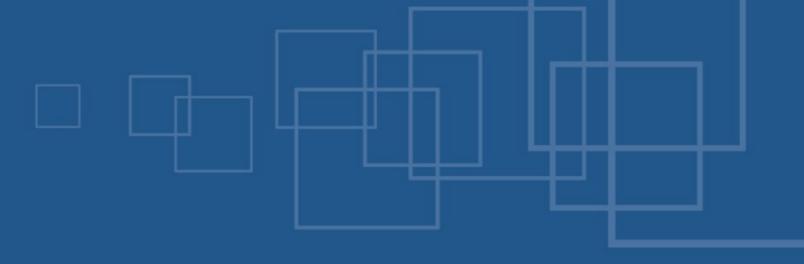

# PHPotter - Doing magic with PHP

Free and Open Source Conference St Augustin, 26<sup>nd</sup> of August 2007

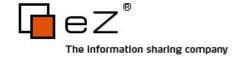

## What are you doing here?

One line to solve all you problems?

No chance.

PHP to rule them all?

No chance.

There is no real magic :-(

Perhaps we can at least pretend the opposite...

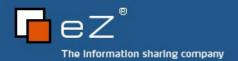

#### General

Please ask questions

Reward for good questions matching the content:

One issue of PHP|Architect:)

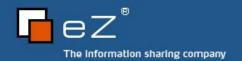

#### About me - Kore

#### Kore Nordmann

Studying computer science at the University Dortmund

Working for eZ systems on eZ components

Maintainer and / or Developer in multiple open source projects: Image\_3D, KaForkl, ezcGraph, KPortal, Busimess, PHPUnit, WCV, ...

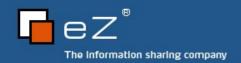

# Agenda

### Project centric:

Fun stuff

Stuff you perhaps heard about but does not make any real sense

Combine the technologies

Experimental user interfaces

Back to the backend

**Properties** 

**ORM** 

No SPL (maybe some..)

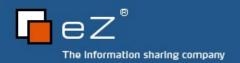

#### PHP can't do...

Is there any thing you can't do with PHP?

Raytracing?

Language Interpreters?

**GUI-Applications?** 

Games?

No.

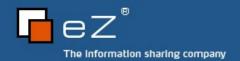

# Raytracing

PHP is turing complete

So what did you expect?

..., but PHP is a bit too slow for this.

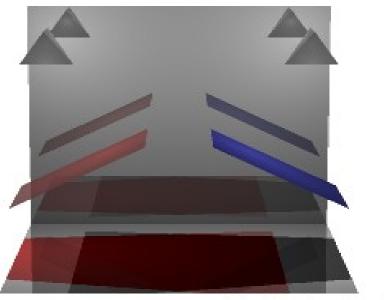

Raytracing (7m)

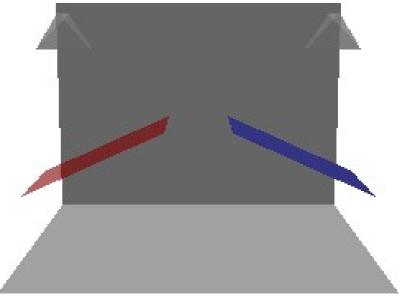

Projection (0.06s)

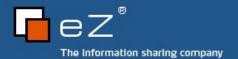

## Language Interpreters

Interpreter / Compiler / Parser written in PHP

They show turing completeness

You know this from your favorite template engine

Kaforkl – two dimensional Brainfuck on images

Visual PHP IDE

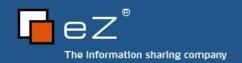

### PHP-GTK 2

Nearly complete GTK function coverage Demonstration phidget

svn://svn.pureenergy.cc/phidget

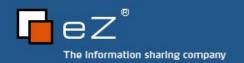

# Let's get a bit more serious

#### What is PHP about?

#### Web application stack

```
Generating stuff ... (Webserver, PHP, application server)
```

```
... static stuff (XHTML, SVG, XML, CSS, ...)
```

... dynamic stuff (ECMAScript, ...)

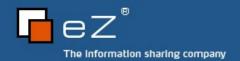

# Combine techniques

PHP + SVG + ECMAScript

Innovative interfaces

Compatible with all relevant browsers

Does IE count?

It works with some proprietary plugins, though...

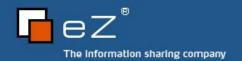

# Still fun: Image\_3D SVG output drivers

Only Open Source technologies

No Silverlight / Flash / ...

Scalable Vector Graphics (SVG)

Gradients, Effects, Animation

Combine with ECMAScript

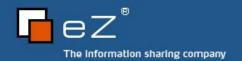

## Reasonable: Browsable graphs

#### **Busimess**

Economic relations between companies

Economic background of products

### Graph

The edge and node stuff

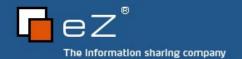

# Serious: ezcGraph

Interactive beautiful charts

Use to impress your clients

Provide better interfaces

The SPL part: ArrayAccess, Iterator, Countable

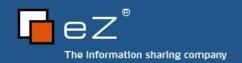

### Back to backend

And even more serious: Interceptors

Reducing amount of code

Type safety

Read- / writeonly properties

Examples...

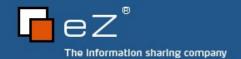

### Back in the backend

The magic store?

Please store all my objects in the optimal way!

Active record / ORM / ...

Zope Object Database

CouchDB

14:00 - PHP Room - by Jan Lehnhardt

Somebody said "Ruby on Rails"?

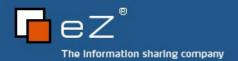

#### **Active Record sucks!**

No, not really, it is only used wrong...

Do not use it as an wrapper for your Business Objects

No versioning

No internalization

Destroys your (business objects | relational DB scheme)

Active Record (AR) is **not** an Object Relational Mapping (ORM)

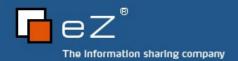

# Example

#### **Busimess**

n:m relation with metadata

Ar as ORM fails.

#### Store

**Product variants** 

Normally lead not normalized data

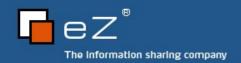

#### ORM

Done right it gets harder...

Possible mappings

The trivial idea (image)

Additions:

Attribute translations

Class translations

Class versioning

Mapping in database

Structure depends on your needs

Moving mapping out of your responsibilities

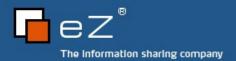

## Usage of Active Record

Nice to wrap the DB access in your ORM Overhead?

Nice for prototyping of very simple models

The CD store

Happily you don't need to support variations in your prototype;)

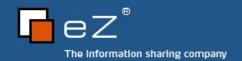

#### The end

Thanks for listening

Inspired with magic?

Any questions left?

Contact me:

kn@ez.no

http://kore-nordmann.de

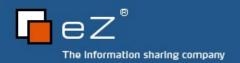

### Links

http://pear.php.net/Image\_3D

Kaforkl: svn://kore-nordmann.de/kaforkl

Phidget: svn://svn.pureenergy.cc/phidget

http://busimess.org

http://gtk.php.net

http://php.net/SPL

http://ez.no/components

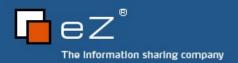